## **Typesetting Bridge via**

Kees van der Laan

## **Abstract**

Enhanced plain TFX macros and a bidding environment for typesetting bridge card distributions and bidding sequences are given as a follow-up to the IATFX macros given in  $[12]$ . Moreover, macros for annotated printing of the course of the play are provided. Examples of use are included.

### **Introduction**

After the publication of [12], Bernard Gaulle among others, asked for plain TFX macros with similar capabilities. This article concentrates on

- a. Translation into plain TEX of the IATEX macros for printing card deals and bidding sequences as published in [12], i.e., emulated \hand, \crdima macros and a NESW-figure, as well as a flexible (\bbid, \ebid) environment.
- b. (new) TFX macros  $-(\bph{b}$ ,  $\epl{ay}$  environment and  $\sum_{\text{space}}$  for handling the course of the play. These macros imitate the spirit in which chess is 'played' in print (i.e., with annotations and preserved data-integrity; see **[2,** 16]), no retyping of the hands! Discussion starts in the section "How the play goes."

The translated macros are enhanced with respect to both language and application flexibility. The language flexibility is in the spirit of the 'international' DUTCH-sty-option activity (see [4]). Names are provided, via (grouped) macros, which can be redefined easily. Within the context of bridge this means redefinition of the four hands

\def\FIH(North)% FIrst Hand \def\SEH{East} % SEcond Hand \def\THH{South}% THird Hand \def\FOH(West) % Fourth Hand

and redefinition of  $\N$ ,  $\E \ S$ ,  $W$ ,  $\E W$ ,  $\NS$ ,  $\TRICK$ .

<sup>1</sup> Presented at GUTenberg 90.

*Note added in* proof: This paper has been improved with respect to the earlier GUT'90 version, GUTenberg cahiers 5. The improvements are: inclusion of explicit \english, \french and \dutch commands; no separate (\bbidcmp, \ebidcmp)-environment is needed; and, in printing, the course of a play each trick starts with the lead.

In several books, e.g. [13], the players are personalized into: Partner, RHO, YOU, LHO, where R/L-HO mean Right/Left-Hand Opponent. In newspaper columns the names of the players are sometimes given. This, as well as language variations, can be realized easily by redefinitions of \FIH, etc. It must be admitted, though, that editing source texts is in general not that difficult, just cumbersome.

As long as card values are represented by digits and letters we don't need control sequences for them. They can just be typed in, with the representation you like. We have  $A(ce)$ ,  $K(ing)$ ,  $Q(ueen)$  and  $J(ack)$ , in English;  $A(s)$ ,  $R(oi)$ ,  $D(ame)$ ,  $V(alet)$ , in French; while in Dutch they read  $A(as)$ ,  $H(eer)$ ,  $V$ (rouw),  $B($ oer); along with  $T(en)$  - respectively T(ien), or generally  $10-9, 8, 7, 6, 5, 4, 3, 2$ .

## **Card deals**

\hand prints the cards a player holds. \crdima (CaRD IMAge) prints the cards given for all four hands in a suitable way. The argument sequences of  $\hbox{\{hand and }\crdima are similar to the IATFX}$ argument sequences given in [12].

**Arguments.** \crdima takes six arguments:

**first argument:** text. In particular, this argument specifies the dealer and the vulnerability. For example: N/None means North dealer and vulnerability none.

**second argument:** text. For example, indication of deal as in Deal 1 or in

```
\vtop{\hbox{Deal:}
      \hbox{demo }}
```
**next four arguments:** the four hands N, E, S, W, clockwise. Each hand is a call of the \hand macro with four arguments: the  $\spadesuit$ ,  $\heartsuit$ ,  $\diamondsuit$ ,  $\clubsuit$  cards.

The central figure is contained in a box register, \NESW.

For example,

```
$$\crdima{N/None}{\vtop{\hbox{Deal:}
                        \hbox{demo}}}%
```

```
\{\lambda J74\}{AJ}{QJT2}{Q874}\}\\{\lambda 86\}{T9542}{874}{T3}}%E
{\hand{QT952}{Q83}{AK5}{A6}}%S
{\hand{A3}{K76}{963}{KJ952}}%W
```
\$\$

yields

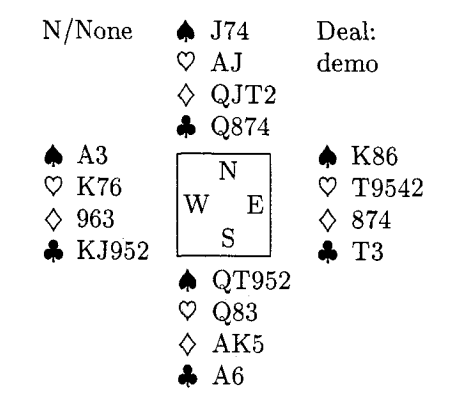

# **Bidding**

The bidding environment is not based on tabbing; **\halign** is used. This means that the bidding sequences are lines within **\halign,** with four columns, and have to obey the usual alignment syntax. The card deal above takes the following ACOL bidding

> North East South West<br>14.4 ? no 14 ... no ? no  $1\spadesuit$  ... no  $2\spadesuit$  no  $4\spadesuit$  a.p. *A* means Alert, conventional bid ? means explanation asked . . . means think pause

obtained via

```
C\medskip\narrower\noindent 
\bbid 
l\c\alert& ? no& l\s&\think no\cr 
     2\s& no& 4\s& a.p. \cr 
\noalign{\vskip.5ex}
\alert\ means Alert, 
   conventional bid\hidewidth\cr 
? means explanation 
             asked\hidewidth\cr 
\think means think 
             pause\hidewidth\cr 
\ebid \medskip)
```
**Remarks.** One has to have a nodding knowledge of TFX. A more user-friendly **\annotation** command can be written, in the same spirit as a footnote or  $endnote.<sup>1</sup>$ 

<sup>1</sup> A simple approach could be a command with two arguments where the first argument contains the annotation symbol(s), the second argument contains the explanation, and both are passed on to control sequences (or token registers). **\ebid** must be redefined so that the annotation(s) will appear.

Another issue is whether we should test for illegal biddings. I did not do this because it will restrict the use of the macros-illegal biddings are needed in arbiter courseware, for example.

The above is natural and will suffice for simple applications. The given **\crdima** and **\hand** macros as well as the bidding environment can be used in a way similar to their IATFX predecessors. So as wen as the bidding environment can be used<br>
in a way similar to their IATEX predecessors. So<br>
idrivers' — e.g., my (Pascal) deal program, for prints<br>
of terms went also of tournament plays  $\text{F4E}$  predecessors. So<br>
of tournament plays - hardly need to be adapted.<br>  $\text{F4E}$ 

Furthermore, IATFX users can also make use of these enhanced versions at the expense of **\halign's** syntax for the bid sequences.

In order to handle other bridge typesetting usages<sup>2</sup> elegantly and consistently, we have to think more thoroughly about how to pass information from one macro to another.

# **Variables and parameters vs. control sequences and arguments**

Knuth,  $[11, p.211]$ , names the possibilities:

"It is sometimes desirable to pass information from one macro to another, and there are several ways to do this: by passing it as an argument, by putting it into a register, or by defining a control sequence that contains the information."

It is not clear to me what to provide via arguments, what via registers and what via control sequences from one macro to another. The above is the  $T_FX$ terminology and well-defined, while in Pascal-like programming we call the possibilities:

- transfer via parameters (by name, reference or value),
- via global variables, and

 $-$  via procedures.<sup>3</sup>

In command languages (and also in ADA) we distinguish between parameters bound to a position and bound via keywords in free order along with defaults.

In **\crdima** the texts and hands, and in **\hand**  the cards for every colour are provided via arguments. Another approach is to provide all this information via control sequences, i.e., control sequences for

- the vulnerability and dealer information,

<sup>2</sup> In practice simpler techniques are used: Meulenbroek, for example, edits the previous column with the word processor at hand.

<sup>3</sup> In numerical mathematics we also have what is called reverse communication.

with *no* arguments, which uses these control se-<br>for name combinations in the control sequences for quences. This is done in the section on "How the the cards per hand per colour, i.e., **\Ns,** etc. Note play goes." that we have \NS and \Ns, denoting respectively

representation of the NESW-figure. One could use  $\begin{array}{ll}\n\textbf{Remark.} & \text{With respect to choosing another lan-} \\
\textbf{Remark.} & \text{With respect to choosing another lan-} \\
\textbf{B} & \text{gauge, I adopted that the result in print will be}\n\end{array}$ with the disadvantage that this parameter mechanism (see e.g. [0]) guage, I adopted that the result in print will be<br>supplied for every deal once a personalized layout,<br>different from the default, has been chosen. In my<br>o an optional parameter. When no figure is wanted, just 'empty the box', and when you would like one of your own use  $\setminus \text{NESW\hbox{hbox}...}$ . The notation for the players used in the NESW-figure is contained in control sequences, \N, etc.

In the bidding environment the notation for the players is also contained in control sequences, \FIH, etc. This provides language as well as order flexibility. Annotation commands are, e.g., \alert, \think (think pause), ? (before the bid: explanation is asked for; after the bid: questionable bid), whatever you like to add, and various combinations, such as question followed by think pause.

In the play environment the the lead can be specified by \LEADN, \LEADE, \LEADS, or \LEADW. These control sequences set the definitions of \FIP%FIrst Player, \SEP, \THP, and \FOP. Furthermore, the cards played have to be given in (English) natural notation, e.g., h8 for  $\heartsuit 8$ . The \bintermezzo . . . \eintermezzo environment is a more user-oriented disguise for \noalign.

Remark. It is tempting to ponder about where keyword parameters come in (see e.g., [I]). Think of modifying the contents of a register or redefining a control sequence. The functionality is already or moairying the contents of a register or redenning<br>a control sequence. The functionality is already<br>there—for example, see the section on application flexibility.

## Notation

For the names of the control sequences for the hands and the left and right information, I adopted upper case letters \FIH, \SEH, \THH, \FOH; \N, \E, \S, \W, \NS, \EW; \LFTINF, \RGTINF, and for the colours of the cards and for the annotation

\def\LFTINFiN/None)% LeFT INFO commands I used lower case letters **\s,** \h, \d, - general information,  $\c; \aleph$ ,  $\theta$  and  $\c; \theta$ .  $\text{def}\RGTINF{Demo}$  % RiGhT INFo FIrst, SEcond, etc. Player I also used upper case letters: \LEADN, \LEADE, \LEADS, \LEADW; \FIP, - cards per colour and player, i.e.,  $\NS$ , for  $\S$ EP,  $\T{HP}$ ,  $\F{OP}$ . Language commands are also in North's  $\bullet$ 's, etc. North's  $\bullet$ 's, etc.<br>One could then introduce something like \showgame, and \french. This naming convention also holds and **\french**. This naming convention also holds So, there is essentially one 'variable' left, the the North-South combination and North's  $\spadesuit$ 's.

## Application flexibility

**a.** Another language. In the following, the French language is used.

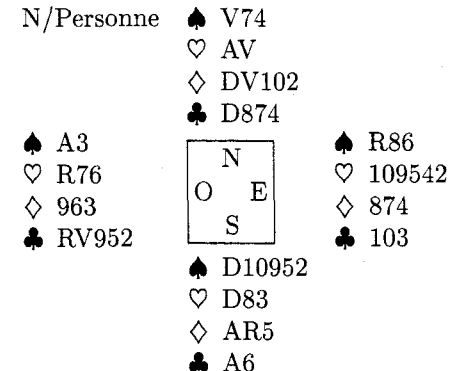

takes the following ACOL bidding

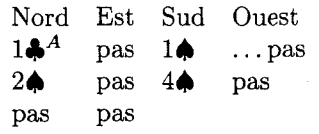

obtained via

(% Local change, \f rench **(\medskip\narrower\noindent**  \crdima{N/Personne}{}% **C\handCV74)CAV)CDVlO2HD874))** %N **C\handCR86)ClO9542)C874}(103)}%E C\handCDlO952)CD83)CAR5HA6))** %S  ${\hbox{\rm A3}}{R76}{963}{RV952}}$  %O \medskip) \noindent takes the following ACOL

```
bidding 
(\medskip\narrower\noindent 
\bbid 
 l\c\alert& pas& l\s& \think pas\cr 
      2\sk pask 4\sk pas\crpas& pas\cr 
\ebid \medskip
)% end local change
```
**b. Changing order.** If for some reason one likes to start with another player, e.g. West, in the printing of the bidding sequences, with the same dealer and vulnerability, this yields

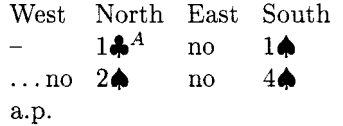

and is obtained via

```
C% Local change, note that the order 
% of the defs is free 
\def\FIHCWest)\def\SEH(North) 
\def\THH{East}\def\FOH{South}
% 
\medskip\narrower\noindent 
\bbid 
       --& l\c\alert& no& l\s\cr 
\theta 2\s & no 4\s\cr
     a.p.\cr 
\ebid \medskip}
>% end local change
```
Another adaption is using a different naming, e.g., first hand is Partner via \def\FIH{Partner} etc. See the section on Endplay analysis, where  $\mathcal{N}$ , etc., are personalized.3

*c.* **Natural notation for input.** Natural notation is bound to a language. This gives complications if one likes to specify the card colours. For example in the French language we have carreaux and cceurs, which both abbreviate to c.

Furthermore, one can think of hiding T<sub>F</sub>Xnicalities. The latter means that one could omit & and \cr and use, respectively, a space and a carriage return instead. I decided not to hide & and \cr.

One can also think of denoting the colours via the first character of the colour names in the bid

<sup>3</sup> This modification can be simplified when the NESW-figure is not put in a register, i.e., **\def\NESWC\hboxC\NESWfig))** and \$\vcenter\NESW\$ are used.

environment instead of the corresponding control sequence. I decided to have control sequences in the bid environment for the colours, because this makes it possible to supply any prefix. In the play environment I decided in favour of the colour abbreviation, s, h, d, or c, because there is no need for prefixes.

**Remarks.** Note the keyword functionality in examples a and b.

The general disadvantage of flexibility is the need for discipline; no consistency is forced. The advantage is freedom, and the question is how to use it.

## **Macro texts**

The provided NESW-figure is implemented via a 'ruled' table. The N, E, S, W symbols are provided via control sequences. The positioning obeys \halip's rules. -

**Source texts.** \hand, \crdima, \NESW, and (\bbid, \ebid)

```
\def\hand#1#2#3#4{%
```
%Example: **\hand(AKJ765)(AK9){-->{T893)**  \vtop{\hbox{\strut\s\enspace#1} **\hbox{\strut\h\enspace#2) \hbox(\strut\d\enspace#3) \hbox{\strut\c\enspace#4))%end** \vtop )%end \hand

**\def\crdima#l#2#3#4#5#6{%** 

```
%purpose: layout bridge hand 
%#I left upper text 
%#2 right upper text 
%#3, #4, #5, #6: N, E, S, W hands<br>\vbox{\halign{<br>k###\quad\cr
\v\text{(\h#I& #3& #2\cr 
 $\vcenter{#6)$&$\vcenterC\copy\NESW)$& 
                       $\vcenter{#4}$\cr
                \& #5& \cr
              )%end \halip 
      )%end \vbox 
)%end \crdima
```
\def\NESWfig{%

\vbox{\font\small=cmr9 \def\str{\vrule height2.2ex% depth.75ex width Opt) \off **interlineskip\tabskipOpt\hrule \halign(\vrule\hskip2pt\relax**  ##\hfil\tabskip3pt& \str\hfil##\hfil&

```
##\hskip2pt\relax\hfil\vrule 
                        \tabskipOpt\cr 
     & \hbox to Opt{\hss\N\hss)& \cr 
   \W& \phant om{N}&\E\cr
     &\str\hbox to Opt{\hss\S\hss)&\cr 
      )%end \halip 
   \hrule)%end \vbox 
 1% end \NESWf ig 
\setbox\NESW\hbox{\NESWfig)
```

```
\def\ebid{\errormessage{% 
   bbid command is missing))
```

```
\def\bbid{\bgroup 
  \def\ebid{\egroup\egroup\egroup) 
  \def\alert{$-A$) 
  \def\think{$\ldots$\thinspace) 
  % etc. 
  \vt op\bgroup 
  \halip to4\wr\bgroup\tabskip3ex 
       plus lex minus 1ex& ##\hfil\cr 
     \FIH\hfil& \SEH\hfil& 
                 \THH\hfil&\FOH\hfil\cr
```

```
)%end \bbid
```
**Remark. plain** TEX macros for nicely rounded frames, UTEX'S 'ovals', have been published (see [8]). They can be used for another frame representation in NESW.

#### **Some more examples**

**a.** In order to illustrate general bidding theory from the viewpoint of one hand only, the **\hand** macro can be used. The following layout, heavily used in [71,

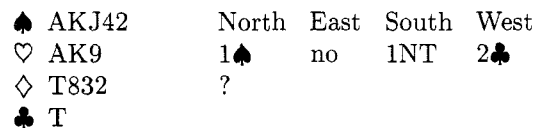

is obtained via

```
{\medskip\narrower
 \hbox to \hsize{\hss
   \hand{AKJ42}{AK9}{T832}{T}%
   \quad\hfil
   \bbid
   1\s& no& 1NT& 2\c\cr
   ? \cr
    \ebid
    \hspace{0.1em}\mathsf{hss}\}\medskip}
```
b. For issues related to defense play one often displays only the dummy hand and your own hand. The following example is borrowed from *[5].* 

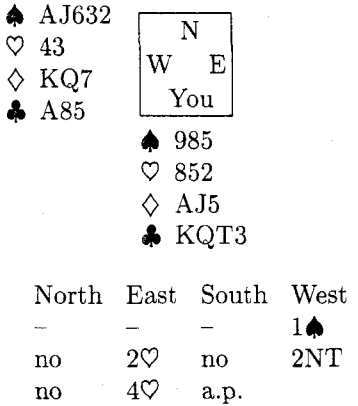

Against  $4\heartsuit$  South starts  $\clubsuit K$ , taken with  $\clubsuit A$ . Leader continues VAKQ. On the third round of  $\heartsuit$ 's, partner discards  $\diamondsuit 9$  (indicates interest in  $\spadesuit$ ). Leader continues with  $\Diamond$ 2, how do you continue?

The example is obtained via

```
{\def\S{You) % local change 
\setbox\NESW\hbox{\NESWfig) 
\medskip\narrower\noindent 
\crdima{}{}%
    OOC\handC985)C852)CAJ5)CKqT3))%S 
        {\hand{AJ632){43){KQ7}{A85))%W 
\medskip 
)%end local change NESW-figure
```
{\medskip\narrower\noindent \bbid  $-2x -x -x -x 1\sqrt{x}$ no& 2\h& no& 2NT\cr no&  $4$ \h& a.p.\cr \ebid \medskip}

**Remark.** In a similar way W-N, N-E, E-S hands, or W-E, N-S hands, or one hand only, with NESWdiagram, can be displayed simply by a suitable call of **\crdima.** 

*c.* In discussing endplays only a few cards are left. The following endplay is taken from from [10].

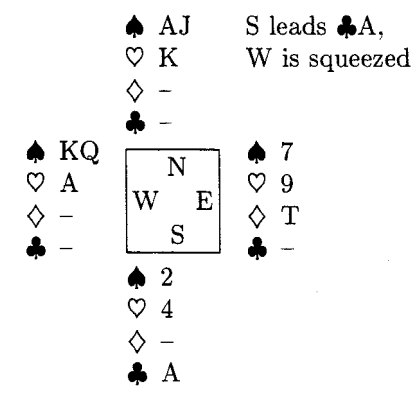

The example is obtained via

```
C\medskip\narrower\noindent 
\crdima{}{\vtop{\hbox{S leads \c A,}
                \hbarox\{W is squeezed}}}%
        \{\hat{AJ}\}(K)--\}-\{-\}\\{\hbox{mod}{{7} { \nand{7}{9}{T}{--}} %E
        {\hbox{\label{1} {--}} {\hand{2}{4}{--}{A}} %S
        {\hbox{\sf{KQ}}_{A}^{-}-\{--}\\medskip)
```
**d.** Finally, a bidding competition. It illustrates how the (\bbid, \ebid) environment can be used for this application. We have taken only two partnerships: Sjoerd&Martijn and Tsjip&Janski. The material is borrowed from  $[17].<sup>4</sup>$ 

W/A11; Bidding competition

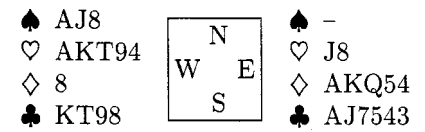

On the above hands, and given that South will intervene with  $4\spadesuit$ , the partnerships bid as follows,

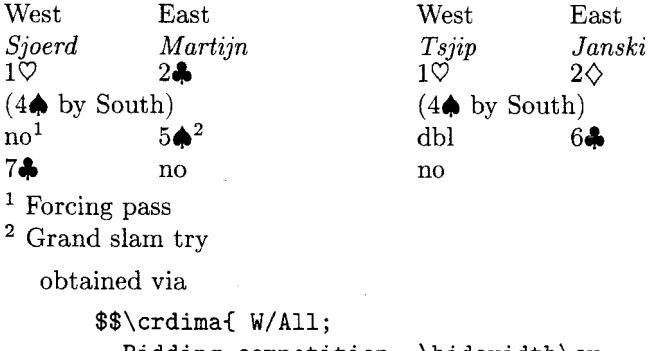

Bidding competition \hidewidth\cr \noalign{\vskip.5ex}}{}%  $\{\}^{\$   $\{A K Q 54\}^{A J 7543}\}^{\times}$ 

<sup>4</sup> Normally, the set of West-hands is separated from the set of East-hands.

**C)C\handCAJ8)CAKT943C83CKT9833 %W**  \$\$ \noindent On the above hands, and given that South will intervene with  $4\$ s, the partnerships bid as follows, % (\medskip\narrower \hbox to \hsize{\hss {%Sjoerd&Martijn (Local mods)  $\def \FIH{\vtop{\hbox{\sf{Web}}}$ \hbox{\it Sjoerd\/))) \def\THH{\vtop{\hbox{East}  $\hbar$ ox{\it Martijn\/}}}  $\def \SEH{\}\def \F0H{\}$ \def\bidwidth{3\wr) \bbid  $1\hbox{h\&}$   $\&2\ccor$ (4\s\ by South)\hidewidth\cr no\$^l\$& &5\s\$^2\$\cr 7\c& &no\cr \noalign{\vskip.5ex} \$-I\$ Forcing pass\hidewidth\cr \$^2\$ Grand slam try\hidewidth\cr \ebid)%end SjoerdkMarti jn \quad {%Tsjip&Janski (Local mods) \def\FIH{\vtop{\hbox{West}  $\hbox{\sf \thinspace\ }$ \def\THH{\vtop{\hbox{East} \hbox{\it Janski\/))) \def\SEH{}\def\FOH{} \def\bidwidth{3\wr} \bbid  $1\hbox{h\&}$   $\&2\hbox{d}\cr$ (4\s\ by South)\hidewidth\cr dbl& &6\c\cr no\cr \ebid)%end TsjiptJanski \hss)%end \hbox \medskip)

# **How the play** *goes*

Explanatory schemes of a play are used for instance on viewgraphs instantly during a match, in books about play technique, or in newspaper columns when discussing interesting matches or puzzles. In order to do this systematically and unambiguously, something similar to the 'algebraic' notation in chess (see  $[2, 16]$ ) is needed.

Agreed, reading a book filled mostly with (algebraic) notation tables is quite dull and we can never replace the literarily gifted commentator. So,

this reduces the practical value of the exercise, but for solutions of puzzles it might be quite efficient, although I don't expect that many solutions will be sent in using TFX, in spite of quite numerous bridge unions, e.g., NBB (75,000 members), [5], to name but one union. On the other hand, the systematic approach eliminates misprints in shown phases while discussing a play.

Anyhow, it was great fun, and I learned a lot from it.

What we need is a compact unambiguous notation which contains per trick the information about the cards played and who led. Who gained the trick<sup>5</sup> can be deduced from the general knowledge of the contract and the lead. In print one generally starts every trick with the lead; every card that is played is given by the card colour and card value, followed eventually by commentary symbols like !, or ?.

To print all this information, I used basically a table with four columns (the players) and thirteen rows (the tricks). Each row starts with the lead.<sup>6</sup> Apart from printing the cards played (along with trick number), the cards in every hand  $-$  the (toks register) control sequences  $\text{Ns}, \text{etc.}$  -are updated. The use is illustrated below.

#### Let us play a game

The following appeared in 'Meulenbroek's column' last Christmas. $7$ 

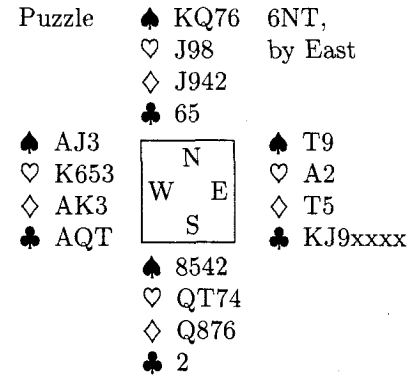

Problem. How must NS defend in order to guarantee 1 trick?

<sup>5</sup> On viewgraphs underlining is commonly used; this can be implemented, but because of entailed inflexibility I refrained from it.

The lead indication can be hidden for the first lead in something like \contract, \leader or explicitly \lead, and for the next tricks along with the automation of who gained the trick.

Borrowed from [6].

Solution. Start with a  $\heartsuit$  lead in order to break communication. N must discard  $\nabla$ 's and S must discard  $\triangle$ 's.

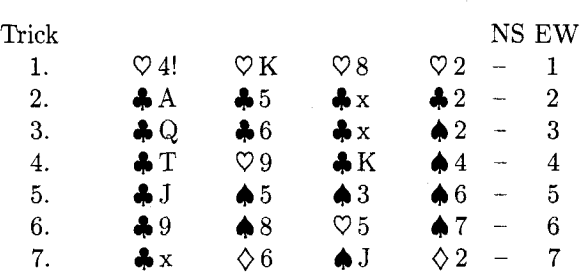

On lead of the next **4** neither South nor North can be squeezed as can be seen from

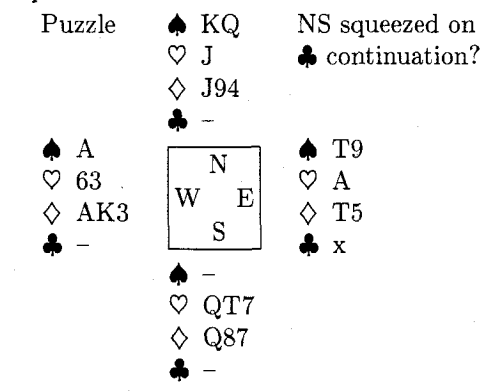

with continuation

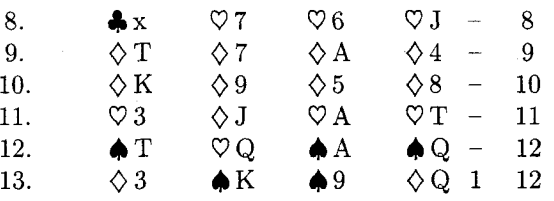

Input. The above is obtained by

\def\LFTINF(Puzzle) \def\RGTINF{\vtop{\hbox{6NT,} \hbox{by East}}}  $\sqrt{2}$ \Ns={KQ76}\Es={T9}\Ss={8542}\Ws={AJ3} \Nh={J98) **\Eh=(A2)\Sh={qT74)\Wh=(K653)**  \Nd={J942}\Ed={T5}\Sd={Q876}\Wd={AK3}  $Nc={65}\Ec={KJ9xxxx}\Sc={2}\We={AQT}$ % \showgame % \subhead \*Problem\* How must NS defend in order to guarantee 1 trick? % \subhead \*Solution\* Start with a \h\ lead in order to break communication. N must discard \h's

```
and S must discard \s's. 
\smallskip\noindent 
\LEADS 
\bplay 
h4! & hK & h8 & h2 & -- & 1\LEADW\cr
cA & c5 & cx & c2 & - & 2\cr
cQ & c6 & cx & s2 & - & 3\cr
cT & h9 & cK & s4 & -- & 4\LEADE\cr
cJ & s5 & s3 & s6 & - & 5\cr
c9 & s8 & h5 & s7 & -- & 6\cr 
cx & d6 & sJ & d2 & -- & 7\cr
\bintermezzo 
On lead of the next \langle c \rangleneither South nor North can be 
squeezed as can be seen from% 
\def\RGTINF{\vtop{\hbox{NS squeezed on}
             \hbar\\{\c\} continuation?}}}
\showgame 
with continuation 
\eintermezzo 
cx & h7 & h6 & hJ & - & 8\cr
dT & d7 & dA & d4 & -- & 9\LEADW\cr
dK & d9 & d5 & dB & -- & 10\cr 
h3 & dJ & hA & hT & -- & 11\LEADE\cr
ST \& hQ \& sA \& sQ \& -- \& 12\LEADW\crd3 & SK & s9 & dQ & 1 & 12\cr 
\eplay
```
**Remark.** The cumulative tricks can be suppressed by deleting columns *5* and 6 and emptying the head texts via  $\def\SS{}$  and  $\def\SW{}$ .

## **Macros for annotated play**

The (\bplay, \eplay) environment is aimed at printing schematically the cards played. Interleaving remarks, showing the phase of the play etc., can be supplied within the

\bintermezzo . . . \eintermezzo

subenvironment. \pc does two things: it prints the card played and deletes the card from the appropriate hand. \strip essentially strips out one symbol from a string. \showgame is just a call of \crdima with the current values of \Ns etc.

**Explanation.** The problem is to determine dynamically with which colour from which player we are dealing. In each eolumn of \bplay the player is known via the control sequences \FIP, \SEP, \THP and \FOP (these are eventually adjusted by \LEADN, \LEADE, \LEADS, or \LEADW) and passed on to \PC, as first argument (see template line of \halign in \bplay). From the typed-in information, within the (\bplay, \eplay) environment, the colour is passed on as second argument to  $\pc$ . Symbols after that are handled as text, and influence \halign's column positioning.<sup>8</sup> \strip is called by \pc to delete a symbol. The symbol that has to be located in the string is used as argument separator.

# **Source texts.**

\def\eplay{\errormessage{% bplay command is missing))

**\def\bplay{\bgroup\global\tmo=0**  %Version 21/3/90 \def\eplay{\egroup\egroup} \def\bintermezzo{\noalign\bgroup \smallskip\noindent) **\def\eintermezzo{\smallskip\egroup)**  \tabskipiex plus lex minus lex \halign to7\wr\bgroup \global\advance\trno by 1 \hbox **to\wr~\hss\the\trno.\hss)** % \pc\FIP##\hfil& \pc\SEP##\hfil& \pc\THP##\hfil& \pc\FOP##\hf il&& \hfil##\hfil\cr %Template line \omit\hbox to\wr{\TRICK\hss}& \omit&\omit&\omit& \ \NS&\ \EW\cr%Headline 3% end \bplay

```
\def\pc#l#2#3C% Version 3/3/90 
  %Function: prints card #2#3 and 
  % deletes it from hand \#I 
  %#I the hand N, E, S, W(uppercase) 
  %#2 colour s, h, d, or c 
  %#3 card value A K Q ... 2, or x
  %(or your (consistent/language) choice) 
  %1. Update hand \forall#1#2; e.g. \forallNs
  \xdef\hnd{\csname #1#2\endcsname) 
  \scriptstyle\verb|string#3}{\hbox{hnd}}% end update hand 
  %2. print card in table 
  \xdef\colour{\csname #2\endcsname}
  \colour\thinspace #3% 
  % %Needed for immediate * mark 
  % end print card 
  1% end \pc
```
<sup>&</sup>lt;sup>8</sup> Of course use of  $\ldots$  lap{ $\langle symbol \rangle$ } will not affect the column positioning, but will possibly spoil your print.

```
\def\strip#l#2(% Version 3/3/90 
 %Function: deletes card value #I 
 % from #2, i.e., \Ns, or ... 
 \def\wis##l#l##2\wisC% 
   %Function: #I is deleted from argument 
   % in \wis ... \wis and result 
              is assigned to \hnd;
   % (last card is replaced by --) 
     \global\hnd=C##l##23 
     \xdef\pa{##1} \xdef\pb{##2}
     \ifx\pa\empty C\ifx\pb\empty 
         \global\hnd={--3% void colour 
     \f i)\f i 
   3% end \wis 
 \expandafter\wis\the #2\wis 
 )% end \strip
```

```
\def\showgameC%Shows the play, with 
  %control sequences Ns, ..., Wc, 
  %(note use of upper case for player) 
  %\defs: LFTINF, RGTINF 
  $$\crdima{\LFTINF){\RGTINF)% 
    {\hbox{\label{thm}l}}C\the\Nc))% 
    \{\hbox{Chand}\the\Es\}(\thinspace\thinspace\hbox{Ch})\tthinspace\thinspace\hbox{Ch}\C\the\Ecl)% 
    {\hbox{\label{thm-ds}}\thinspace\}C\the\Sc33% 
    \{\hbox{\sf\bf{Ws}}\{\thinspace\\bf{Wh}\}^{\thinspace}C\the\Wc)3% 
  $$I% end \showgame
```
**Remarks.** Use is made of **\halip,** with a counter for the tricks, and of **\noalign** for the intermezzo. One can also use a third, fourth. etc. symbol, after the colour and card value, in order to denote something special, e.g., !, for a well-played card. I added the reader-friendly feature of printing the cumulative number of tricks gained by each side in extra columns.

One abstraction I consider particularly useful is the notation of x for cards which don't matter. (Because of the freedom in representation of card values nothing extra had to be done.)

Another question is what to do when the card is not in the hand? This will yield a TEX error message.

**Flexibility: Endplay Analysis.** The analysis below is due to [15] and shows the elegant use of **\showgame** with (global) control sequences.

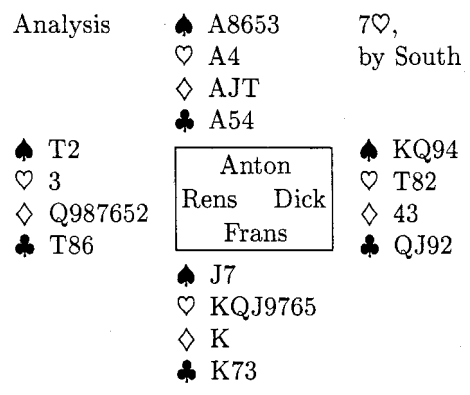

 $\Diamond$ 2 lead is taken with the K, followed by  $\spadesuit$  to A.  $\Diamond A$  (leader discards a  $\spadesuit$ ),  $\spadesuit$  trumped,  $\heartsuit K$ ,  $\heartsuit$  to A, again **4** trumped, followed by all but one trump. The leader arrived at

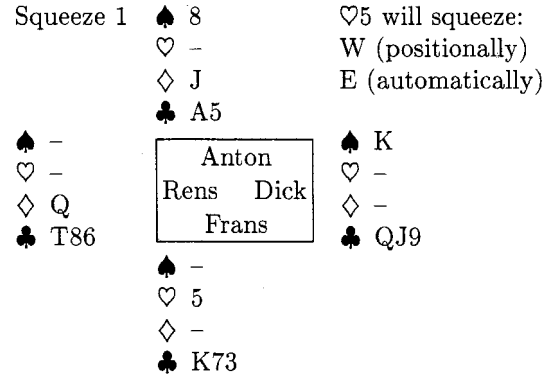

Other squeezes can be envisioned, e.g., (note central figure is suppressed)

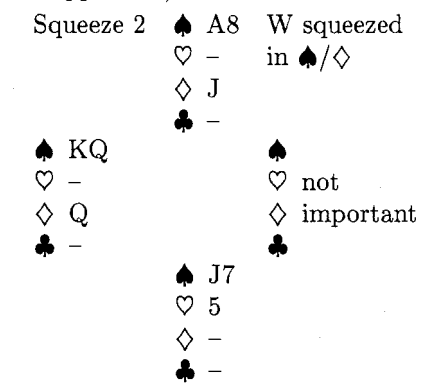

This squeeze works whenever West holds  $\bigtriangleup$ KQ (or  $5^+$  and  $\Diamond Q$ , etc.

**Remark.** However interesting other squeeze possibilities — after a trump or  $\triangle$  lead — might be, they don't contribute further to 'bridge in print'. The above is meant as an illustration of the use of the macros within the context of a less rigid way of description. Because of the informal way the endplays are arrived at, we edited the hands. General play commands, which will update the hands, are once again not that difficult to write.<sup>9</sup> For the moment I stopped.

**Input for Endplay Analysis.** The above is obtained via

```
C%local adaptation variables in NESWfig 
\def\N(Anton)\def\ECDick) 
\def\S{Frans}\def\W{Rens}
\setbox\NESW\hbox{\NESWf ig) 
\def\LFTINF{Analysis}
\def\RGTINF{\vtop{\hbox{7\h, }
              \hbox{by South))) 
\N~=CA8653)\Es=(Kq94)\Ss=IJ7) \Ws=(T2) 
\Nh = \{A4\} \Eh = \{T82\} \Sh = \{KQJ9765\} \Wh = \{3\}\Nd=(AJT)\Ed=(43) \Sd=(K)\Wd={Q987652) 
\Nc={A54}\Ec={QJ92}\Sc={K73} \Wc={T86}
% 
\showgame 
% 
\d2 lead is taken with the K, followed by 
\s\ to A, \d A (leader discards a \s), 
\s\ trumped, \hbar K, \hbar to A, again
\s\ trumped, followed by all but one 
trump. The leader arrived at 
\NS={8} \ \Es={K} \ \ \Ss={-1} \ \Ws={-1}\hbar={-}-} \Bigr\backslash \Sh={5} \ \hbar=-\}\Nd = \{J\} \ \Ed = \{- -\} \ \Sd = \{- -\} \ \Wd = \{Q\}\Nc={A5}\Ec={QJ9}\Sc={K73}\Wc={T86}
\def\LFTINF(Squeeze 1) 
\def\RGTINF(\vtopC 
               \hbox(\h5 will squeeze:) 
               \hbox(W (posit ionally) ) 
               \hbox{\tt \&\textrm{E} (automatically)}\showgame 
% 
Other squeezes can be envisioned, e.g., 
(note central figure is suppressed) 
\NS = \{A8\}\ES = \{\} \qquad \SS = \{J7\} \qquad \WS = \{KQ\}\Nh={--)\Eh=(not)\Sh={5) \Wh={--1 
\Nd={J}\Ed={important}\Sd={--}\Wd={Q}
\Nc={-}-}\Ec={} \Sc={--} \Wc={--}
\def\LFTINF(Squeeze 2) 
\def\RGTINF{\vtop{\hbox{W squeezed}
                     \hbarox{in \s/\d}}}
% 
C%Sublocal mod: empty figure
```
<sup>9</sup> Informal notation is characterized by incompleteness. In bridge, while discussing the course of a play, it is assumed that the reader knows which player played a card. One could write a general \strip command, with a suitable name, which locates the appropriate hand and subsequently strips and prints the card.

```
\setbox\NESW\hbox{}
\showgame
)%end sublocal mod empty figure 
% 
This squeeze works whenever 
West holds \s KQ (or 5$<sup>-+$</sup>\s) and
\d Q, etc. 
)%end local change \NESWfig
```
**Looking back. I** refrained from introducing case insensitivity in the card values, and from automatically counting the gained tricks, which is cumbersome but not too difficult to implement, once a suitable representation for ordering of the cards is chosen.

The above features. as well as more natural input, can best be considered when the macros are targeted for a particular application, e.g., for typesetting (in a specified language) tournament reports, puzzles and answers, or whatever.

Because of the history of \crdima and \hand, and because I did not much ponder a *priori* about the 'data structure', I started with a natural approach. Looking back, I could have started from a 13\*4-matrix, where the rows denote the card values and the columns the colours. The value of an array element represents the status, e.g., the card belongs to either N, E, S, W, or has been played, not to mention 'penalty' cards. Updating this structure can be done via the 'array addressing' technique given in [9].  $\sum_{\text{ and } \crdima}$  as well as \hand will become more complicated, however. To be honest, I started in my deal program with *52* numbers for shuffling; these *52* numbers could be generalized into *52* memory locations, suitably addressed.

**Looking ahead.** What about using these macros interactively, e.g., in bridge play programs, or by commentators on TV? Not only to delete a card will be needed but also the reverse, to insert a card, in order to demonstrate variants.<sup>10</sup> Of course, some fancy graphics will be indispensable, like showing real card faces instead of symbols and playing the cards, i.e., letting them move. Animation. Multimedia information exchange, how exciting! My case rests.

**Availability of the macros.** This article, with macros included, will be available on TeX-NLQHEARN. The previous IATEX article is also there. I welcome

```
10 Perhaps best implemented via a conditional
delete?
```
copies of any publication using these macros, or derivatives thereof. Comments are appreciated.

#### Conclusions

The author claims that bridge publications with respect to card distributions and bidding sequences can be typeset with high quality via  $IATFX$ , see [12], or via TFX and the macros given. Furthermore, it is possible to explain the course of a play in print systematically and unambiguously, where updating of the hands is done automatically when a card is 'played', i.e., when within the (\bplay, \eplay) environment the colour and card value are given, obeying \halip's rules. The display of the course of the play can be interrupted with the intermezzo (sub)environment, for, among others, showing the cards still active in the play via \showgame.

Proofreading of deals not generated and typed by computer is error-prone and remains tiresome.

TEX programming differs from 'structured programming' not in the least

- $-$  in terminology  $-$  (positional, keyword) param-In terminology — (positional, keyword) parameters vs. arguments, variables vs. registers and<br>control sequences — and<br>in its stitude — previous presences we havening
- $control sequences and$ <br>- in its attitude proving programs vs. knowing what one is doing.

Roughly three columns were needed for the (commented) macros; TFX is a powerful tool!

### Acknowledgements

The author is grateful to Bernard Gaulle for his interest in the macros. Johannes Braams, who enlarged the IATEX macros into a bridge style file, is kindly acknowledged for emphasizing language flexibility. Victor Eijkhout suggested use of an argument separator for locating a symbol in a string. He also carefully read the manuscript and proposed improvements to my English. Phil Taylor and Amy Hendrickson, whom I met at the Stanford TUG89 conference, and have had TFX contacts with since, contributed a lot, not in the least helping me 'onward and upward' with the for me unusual way of TEX programming. Last but not least I would like to thank the Groningen bridge community for the inspiring discussions and the first class examples.

#### References

- 1. Appelt, W. (1987): Macros with keyword parameters. TUGboat 8, no. 2, 182-184.
- 2. Appelt, W. (1988): Typesetting Chess. TUGboat 9, no. 3, 284-287.
- Bechtolsheim, S. von (1988): Tutorial on \futurelet. TUGboat 9, no. 3, 276-278.
- BRIDGE. Monthly of the NBB (Dutch Bridge Union).
- 5. Coffin, G. S. (1954): Bridge Plays: Four classics. Faber and Faber. London.
- 6. Crowhurst, E. (1986): ACOL in competition. Pelham. London.
- Braams, J., V. Eijkhout, N.A.F.M. Poppelier (1990): The development of national  $IATFX$ styles. TUGboat 10, no. 3, 401-406.
- Glendown, G. (1990): Round boxes for plain TFX. TUGboat 10, no. 3, 385-386.
- 9. Greene, A.M. (1989): T<sub>F</sub>Xreation  $-$  Playing games with TFX's mind. TUG89 conference, TUGboat 10, no. 4, 691-705.
- 10. Kelder, J., B. van der Velde (1986): Dwangposities tegen één tegenstander. Becht. A'dam. (Dutch). Translated from: Kelsey, H.W. (1985, paperback): Simple squeezes. Gollancz. London.
- 11. Knuth, D. (1984): The TFXbook. Addison-Wesley.
- Laan, C.G. van der (1989): Typesetting bridge via IATFX. TUGboat 10, no. 1, 113-116.
- 13. Lawrence, M. (1988): The complete book on hand evaluation. Max Hardy. ISBN 0-939460-27-0.
- Meulenbroek, D. (1989): Nieuwsblad v/h Noorden. December. (Dutch)
- Paternotte, R. (1989): Dwangneurose. De Enige Goede Bridge Courant. December. (Dutch)
- 16. Rubinstein, Z. (1990): Printing annotated chess literature in natural notation. TUGboat 10, no. 3, 387-389.
- 17. Vries, H. de (1990): Biedwedstrijd. De Enige Goede Bridge Courant. Maart. (Dutch)

Appendix. Registers and control sequences used

%Card definitions \def\s(\$\spadesuit\$) \def\h{\$\heartsuit\$} \def\d(\$\diamondsuit\$) \def\c{\$\clubsuit\$} %(Toks register) control sequences %for hands used by play macros: %showgame, pc, strip \let\NT\newtoks \NT\hnd%Dynamically one of: **\NT\Ns\NT\Es\NT\Ss\NT\Ws \NT\Nh\NT\Eh\NT\Sh\NT\Wh**  \NT\Nd\NT\Ed\NT\Sd

\NT\Wd %Beware! Already %in TUGboat.sty in lower case **\NT\NC\NT\EC\NT\SC\NT\WC**  \def\englishI %In central figure NESW  $\label{thm:main} $$\def\nW\left\| \def\E_{E}\def\S}_{S}\def\n\{W} \def\S_{N}G\def\S_{N}G\def\S_{N}G\def\S_{N}G\def\S_{N}G\def\S_{N}G\def\S_{N}G\def\S_{N}G\def\S_{N}G\def\S_{N}G\def\S_{N}G\def\S_{N}G\def\S_{N}G\def\S_{N}G\def\S_{N}G\def\S_{N}G\def\S_{N}G\def\S_{N}G\def\S_{N}G\def\S_{N}G\def\S_{N}G\def\S_{N}G\def\S_{N}G$ %In heading bplay \def\NS{NS}\def\EW{EW} \def\TRICK(Trick) %Definition of hands %used by bbid \def\FIH{North}\def\SEH{East} **\def\THHCSouth)\def\FOH(West)**  )% end \english \english%default \def\LEADN{\gdef\FIP{N}\gdef\SEP{E}% **\gdef\THPCSl\gdef\FOPCW))**  \def\LEADE{\gdef\FIP{E}\gdef\SEP{S}%

**\gdef\THP{W)\gdef\FOPCN))**  \def\LEADS{\gdef\FIP{S}\gdef\SEP{W}%  $\qquad \T{N}\qdef \F0P{E}}$ \def\LEADW{\gdef\FIP{W}\gdef\SEP{N}% **\gdef\THP{E)\gdef\FOPCS))**  %Definition of counters %used by bplay \newcount\trno%trick number %Definition of dimensions

%used in bbid \newdimen\wr %width column \wr=7ex \relax \def\bidwidth{4\wr) %used in crdima \newbox\NESW

\def\dutch{ \def\FIH{Noord}\def\SEH{Oost} \def\THH{Zuid}\def\FOH{West} \def\N{N}\def\E{0}\def\S{Z} \def\W{W}\def\EW{OW}\def\NS{NZ} \def\TRICK{Slag} \setbox\NESW\hbox{\NESWfig} }%end \dutch

\def\french{

\def\FIH{Nord}\def\SEH{Est} \def\THH{Sud}\def\FOH{Ouest} \def\N{N}\def\E{E}\def\S{S} \def\W{0}\def\EW{E0}\def\NS{NS} \def\TRICK{Lev\'ee} \setbox\NESW\hbox{\NESWfig} }%end \french

> o Kees van der Laan Rekencentrum RUG Landleven 1, 9700AV Groningen, The Netherlands **cglQrug.nl**

**LATFX** 

## **The** UTEX **Column**

Jackie Damrau

In the April 1990 issue, I shared a beginner's type question. This issue I would like to share a macro that was recently needed in my job. I must give proper credit for part of this macro to Norman Richert, University of Houston-Clear Lake.

This example is an excerpt from the *Wolf Cub Scout Book* from the section discussing Family Discussions about Drug **Abuse.** 

Should anyone have a macro they would like to share, I urge them to submit the macro no matter how simple it may seem. The macro might be of help to others who are trying to solve a similar problem or help to answer a gray cloud that is hanging over the macro developer.